# **Chapter 20-C**

# **BOTTOM-UP SHAPING: IN THE COMPUTER**

One key advantage of charts is showing how the various pieces of a project like a sweater are shaped. We could go so far as to chart every knitting operation on every row of the entire item. We don't usually need to do that, but we could if we wanted to.

But there's nothing to stop us from charting the tricky bits: the places where we have to do decreases and increases to get over and around all those body parts that stick out and therefore need something besides a flat expanse of fabric. We already saw simple shaping of mitten fingertips and sock toes in the part one chapters "Decreases" and "Increases." Now we'll look in great detail at the shaping we have to do around arms, necks, and shoulders.

# A Few Preliminaries

We'll chart the shaping instructions for "The Basic Vest" in the size small, but let's talk about some big-picture ideas before we dive into the actual charting.

### *Remember Our Very First Charting Rule!*

When we look at shaping charts, we have to remember the very first charting rule, that we're looking at the public side of the work. The chart shows us what we see when we look at someone wearing the finished garment.

That means that when we're working the **back**, the **right** edge of the chart is at the wearer's **right** and the left edge of the chart is at the wearer's left. Think of the chart being held up below the **back** of the wearer's head. (Note **back** and **back** go together.)

But when we're working the **front**, they're reversed. The **right** edge of the chart is at the wearer's **left**, and the left edge of the chart is at the wearer's right. Think of the chart being held up below the wearer's **face**. (Note **front** and **face** both start with **f**.)

#### *Decrease Placement*

Throughout this chapter, I'll both say in the text and show in the charts that decreases are done "at the beginning of the row." Generally, we would do decreases at least one stitch from the edge so that the edge is smoother, which usually makes it easier to do the finishing, whether sewing seams or knitting up stitches for ribbings or other edge treatments.

Since we all vary on exactly where we prefer to put decreases (some in the edge itself, some one stitch from the edge, others two or even more stitches from the edge), "at the beginning of the row" will always mean "at your preferred location to do a decrease."

# *We Have to Handle Bind-Offs Correctly*

There's one inescapable reality about knitting the vest: we have to work in rows, and we bind off at the beginning of a row.<sup>[1](#page-1-0)</sup> That means that our vest's underarm bind-offs will be at the beginning of a public-side row for one armhole and at the beginning of a private-side row for the other armhole. Since one underarm will be one row higher than the other, our charts will need to reflect this fact.<sup>[2](#page-1-1)</sup>

Because the vest has shaped shoulders, we bind off when we're working rows from the armhole edge toward the neck, so that the fabric edges slope upward to match the slant of our shoulders. Shoulder shaping, as with underarm shaping, will begin one row later on one shoulder than on the other shoulder.<sup>[3](#page-1-2)</sup>

# *Changes for Mirror-Image Knitters*

MIKs must chart written-out instructions according the unwritten assumption that publicside rows are worked from right to left. That means that MIKs must first chart as though they were traditional knitters. As we saw in part one's "Decreases," MIKs must interpret and chart a "K2tog" in the instructions as a right-leaning decrease and an "SSK" (or "SKP" or similar) as a left-leaning decrease. They then swap the definitions of the decreases in the symbol key, but the decrease symbols shown in the chart don't change.

However, MIKs must make very slight row adjustments to the chart itself before they start working from it, as explained in this chapter's MIK supplements. Those adjustments are necessary because MIKs start all rows at the opposite end compared to traditional knitters.

# *Charting Choices*

We'll use several general options for most of the charts.

## Basic Character and Paragraph Settings

Since we're charting existing written-out instructions, we can use the knitting font in the ordinary way, using a big enough font size for us to read easily.

If we want, or need, the chart to show the proper height compared to its width, we do all the same steps, then change two simple settings to make the chart proportional. See the appendix "Designing by Charting" for determining and applying those two values.

<span id="page-1-0"></span><sup>&</sup>lt;sup>1</sup> This restriction assumes we're working the vest in the flat, not in the round with steeks.

<span id="page-1-1"></span><sup>&</sup>lt;sup>2</sup> If we're using bulky yarn or working a color pattern, this one-row difference might be noticeable. Binding off at both ends a row is explained in the chapter "Optional Shaping Tweaks."

<span id="page-1-2"></span><sup>&</sup>lt;sup>3</sup> OK, yes, technically we don't have to bind off at all for either underarms or shoulders. We can just put the underarm stitches on holders, and we can short-row the shoulder shaping. But one complication at a time!

### Partial Charts

We have two options for how much of "The Basic Vest" will be charted.

- **ȝ** We could use a very small font size to fit the width of the entire project on one page, whether our "page" is a sheet of physical paper or a page in an electronic device.
- **ȝ** We could use a larger font size and omit from the chart most of the stitches and rows not involved in the shaping.

Because our focus is on charting shaping, not vast areas of plain old stockinette, we'll create the charts using the second option. The final chart in each shaping area will show the chart with the project's full stitch count.

If we want to fit the project's entire row into a chart with a very small font size, we would do all the steps shown, except that we would first type up the full stitch count before we start, then put all the shaping at both ends of the rows.

# Underarm Shaping

To make "The Basic Vest" in the size small, we cast on ninety-one stitches and work in stockinette to the desired length to the underarm. Our general choices mean that we'll skip charting all that stockinette and go straight to the first bit of shaping.

# *The Bind-Offs*

When we look at the written-out instructions for the size small, we see we will bind off six stitches at each underarm, then decrease away another seven stitches at both the right and left armholes for the underarm curves. So let's confine our chart to showing fifteen stitches at each edge. We'll add boxed stitch labels, just so we don't confuse ourselves.<sup>[4](#page-2-0)</sup>

## Set Up the Underarm Shaping Chart

According to "The Basic Vest" written-out instructions, we finish a private-side row, then turn to the public side to start the underarm shaping. We'll say that the first underarm shaping row is "row one," which means the private-side row before it can be thought of as "underarm shaping foundation row A."

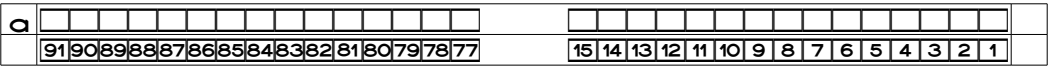

The gap in the middle reminds us that we've left stitches sixteen through seventy-six inclusive out of the chart, as shown by the boxed stitch labels.

<span id="page-2-0"></span><sup>4</sup> In the interest of full disclosure, I managed to confuse myself royally, more than once, even with the stitch labels.

## Row One

We can indicate bound-off stitches two ways:

**ȝ** with blank areas

**ȝ** with any of the symbols in the knitting font

To use a blank area to indicate the six stitches we bind off, we simply don't put any symbols above the last six stitches of the previous row. Depending on how we set up our table initially, we may have to actually press the space bar six times to move the rest of the sym-bols to the correct locations.<sup>[5](#page-3-0)</sup>

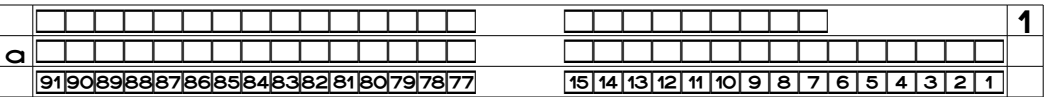

From the variety of symbols in the knitting font catalog, we can use whichever one best says to us "Bind off these stitches."

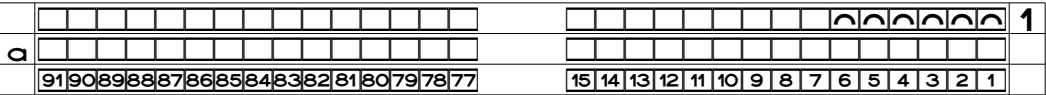

We work all the way to the end of row one and turn to the private side.

## Row Two

At the beginning of the private-side row, we again bind off six stitches. We can leave a blank area

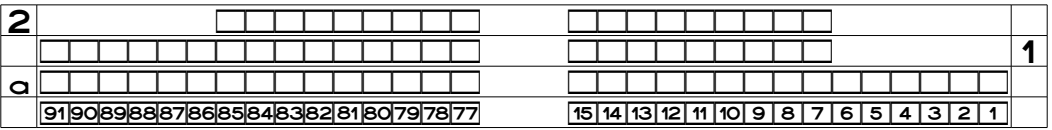

or use some actual symbol, perhaps the No Stitch symbol, to show those stitches are gone

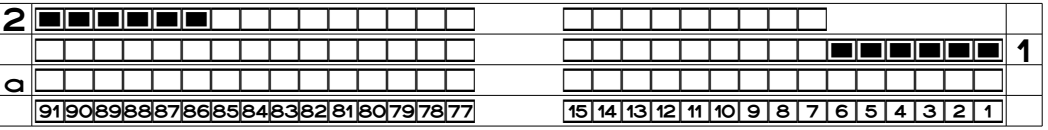

then we work all the way to the end of the row, which of course ends at the end of the bindoffs on row one.

<span id="page-3-0"></span><sup>&</sup>lt;sup>5</sup> Yes, using actual spaces is not the most efficient way to chart. We'll see a much better technique a bit later.

# *The Curves*

Now we have to decrease several more stitches, one stitch at the beginning of the next fourteen rows, which means we decrease seven more stitches at each armhole edge of the vest.

## Row Three

We have to show that row three is shorter because of the decrease at the beginning of the row. We simply eliminate a stitch symbol at its right end.

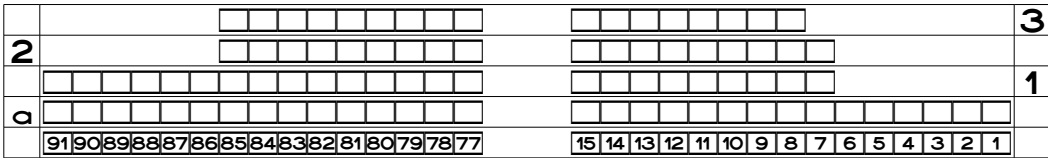

We can put an explicit decrease symbol at the beginning of the row as well, although the blank area alone shows us that we decrease.

Here, we're making the decrease symbol's slant point at the fabric edge so that the de-crease will be mainly invisible.<sup>[6](#page-4-0)</sup>

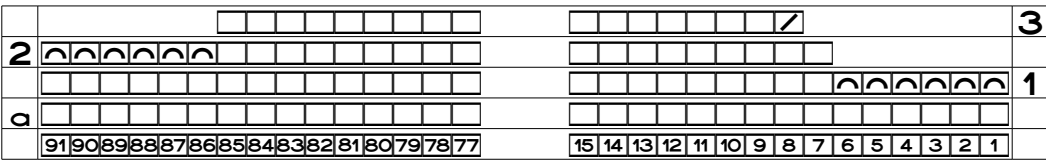

We work the rest of the row evenly.

# Row Four

At the beginning of row four, we decrease. From the public side's point of view, the decrease occurs at the left end of the row. We therefore need a blank area above the final symbol of row three.

|   |                                                                                                    | - |
|---|----------------------------------------------------------------------------------------------------|---|
| - |                                                                                                    |   |
|   |                                                                                                    |   |
| a |                                                                                                    |   |
|   | 178177<br>15<br>8<br>1911901<br>9.<br>5<br><b>ISIA</b><br>184183182181<br>6<br><sup>.</sup> '10। ⊥<br>14<br>18918<br>c<br>c |   |

If we want to, we can also use a decrease symbol. Note that since we have to do a de-

<span id="page-4-0"></span><sup>&</sup>lt;sup>6</sup> See part one's "Decreases" for details on prominent versus minimized decreases.

crease on the private side of stockinette, we have to use the correct purl directional decrease for what's charted as an SSK/SKP on the public side, which is an SSP/SPP.[7](#page-5-0)

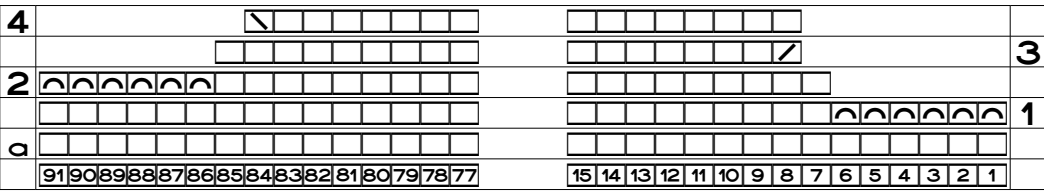

Since the left end of the row has one less symbol there than the previous row did, we know we need to do a decrease whether there's an explicit decrease symbol or not.

# *The Rest of the Underarm Shaping*

We would chart the remaining rows the same way, always removing one more stitch symbol at the beginning of each row to indicate the decreased stitch.

In the next two charts, one underarm curve shows the decrease symbols, and the other underarm does not, just to give us an idea of how we might prefer to chart.

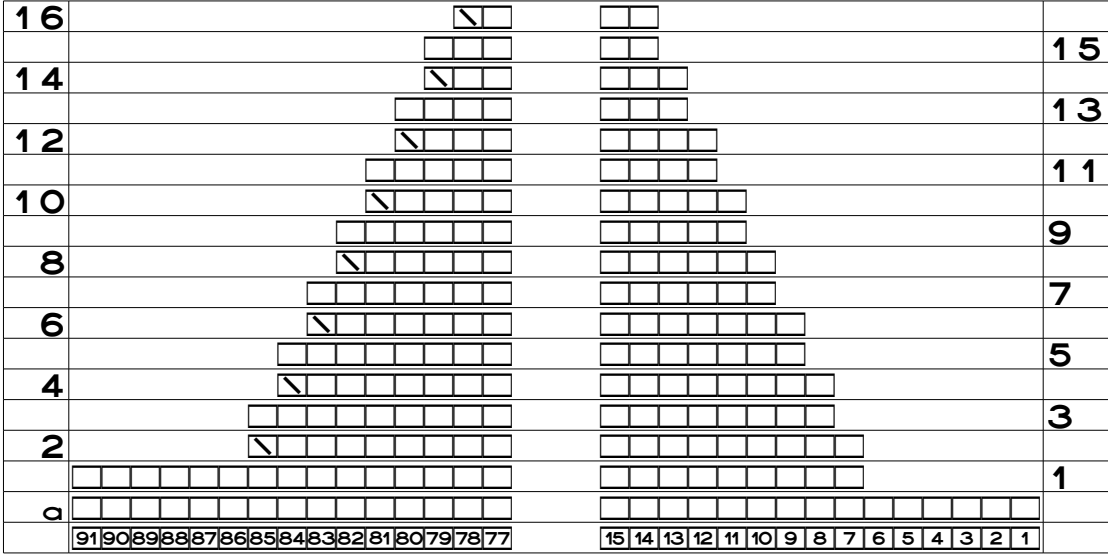

We can show the bind-offs on the first two rows with blank areas

or with whatever symbol we think best shows us that we bind off those stitches.

<span id="page-5-0"></span><sup>7</sup> See the purl decreases section in "Decreases" for details on using the correct private-side purl decreases to get the desired lean on the public side of stockinette.

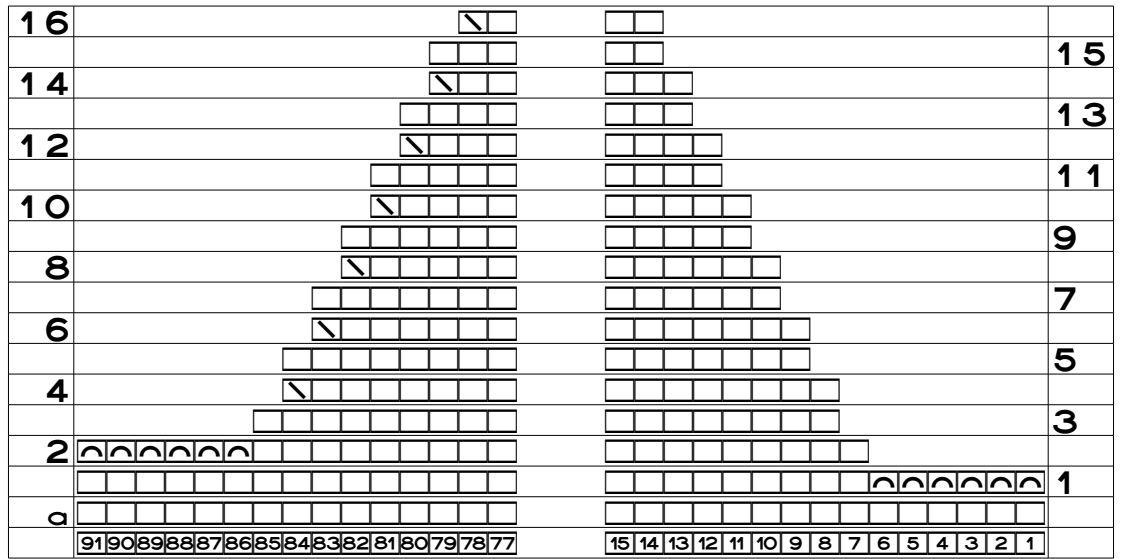

# *Interpreting the Chart*

As we look over the chart of all the underarm shaping, the blank areas show us what to do at both ends of each row, whether or not there are any special symbols.

- **ȝ** When a blank area two or more stitches wide at either end of a row is directly above stitch symbols in the previous row, we bind off that number of stitches. We can use our preferred bind-off symbol instead of a blank area.
- **ȝ** If a blank area one stitch wide at either end of a row is above a stitch symbol in the previous row, we decrease one stitch at that end.
- $\bullet$  If the outermost symbol at either end of a row is exactly above the outermost symbol of the preceding row, then we work that end evenly, doing no shaping of any kind.

Both charts show that we bind off six stitches at the beginning of rows one and two, then decrease one stitch at the beginning of rows three through sixteen, which matches the written-out underarm instructions for "The Basic Vest" in the size small.

Even though we've temporarily omitted stitches sixteen through seventy-six (so we could use a bigger font size), both parts of the chart have gone from the fifteen stitches shown at the beginning in row A to the two stitches that remain after decreasing thirteen stitches total at each armhole.

# *Full Chart of the Underarm Shaping*

Since it's difficult to get a real sense of what's going on because all the plain stockinette is missing in the middle of the chart, let's look at the full chart with all those central stitches.

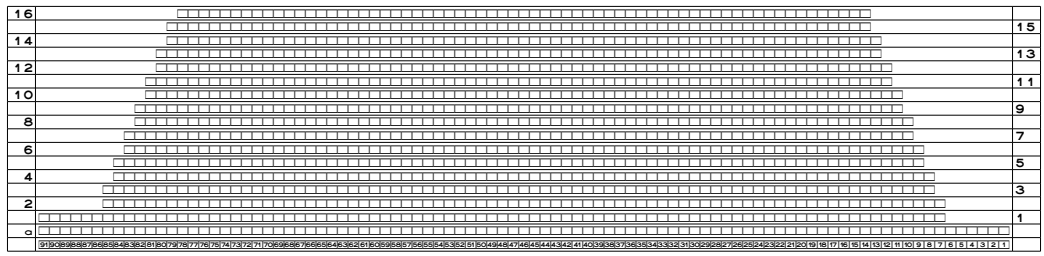

The full-width chart doesn't use bind-off and decrease symbols, and it needs only publicside knits because the vest is one-color stockinette. Since there are no shaping symbols, we must know how to interpret the blank areas at the ends of the rows to see what shaping we need to do where.

We can see that we have decreased away thirteen stitches total at each end, leaving stitches fourteen through seventy-eight inclusive, which is sixty-five stitches. The instructions say that for the size small, we work the back evenly on sixty-five stitches after completing the underarm shaping, so numerically, at least, we've decreased properly.

In yarn, we would now work evenly to the design (or desired) armhole depth.

# Working the Armhole Depth Correctly

The schematic in "The Basic Vest" shows the top of the shoulders unshaped for simplicity. But we do need to realize that for this vest, the shoulder lines will actually be on a slant upward from the outer edges of the shoulders to the neck, since we do a gradual binding-off of the shoulder stitches instead of binding off all of them on a single row (which of course is an equally valid choice).

Because of the shaped shoulders, the armhole depth really needs to be measured from the top of the underarm ribbing to the **lower** end of the shoulder line, which is at the armhole edge.

Even more critically, we need to know if the designed underarm height includes the armhole ribbing or not. Since the ribbing will take up some of the vertical armhole opening, we have to work the main fabric of the vest **longer** than the finished armhole depth by the height of the armhole ribbing.<sup>[8](#page-7-0)</sup>

The vest's ribbing is one inch tall per the written-out instructions in "The Basic Vest."

<span id="page-7-0"></span><sup>&</sup>lt;sup>8</sup> This difference is explained in the appendix "Garment Design Details."

Since the finished armhole depth for the size small is eight inches, we have to work **nine** inches past the underarm bind-off before we begin the shoulder shaping. When the armhole ribbing makes the armhole one inch shorter, then we get the correct finished armhole depth of eight inches for the size small.

For garments with sleeves, we probably just measure the armhole depth from the beginning of the underarm shaping to the beginning of the shoulder shaping, period. We always need to check the project's schematics and measurements, then work accordingly.

# Shoulder Shaping

The shoulder shaping for the size small is very straightforward. We bind off three stitches at the beginning of eight consecutive rows, starting with a public-side row.

Let's do the same thing we did to chart the underarm decreases, labeling the last row before the shoulder shaping starts as a "foundation row," since the actual project row number would depend on our row gauge and the armhole depth we need. If we use "foundation row B" as the last row before shoulder shaping begins, we can use "B1" through "B8" as the shoulder shaping row numbers.

We'll concentrate on fifteen stitches at each shoulder, so we'll have three stitches remaining at each end when we've charted all the bound-off stitches.

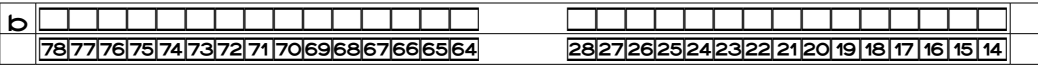

We type up the chart exactly the same way we did for the underarm bind-offs, except that here at the shoulder, we bind off only three stitches at the beginning of row B1.

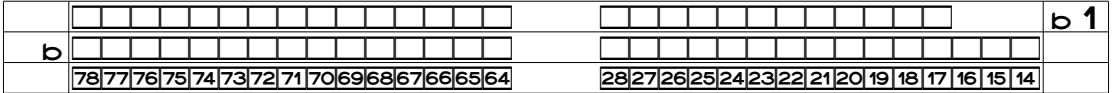

If we prefer, we could use some special symbol, like the curve we used before, instead of using blank areas to represent all the stitches we bind off. We work the rest of row B1 evenly.

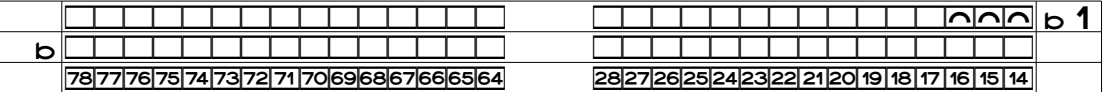

We turn to the private side, bind off three stitches at the beginning of row B2, and work the rest of row B2 evenly.

We can again use a blank area

#### 20-C-10 Chapter 20 (Computer Charts)

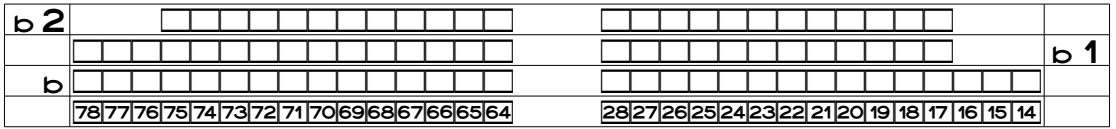

or our preferred symbol to indicate the bound-off stitches.

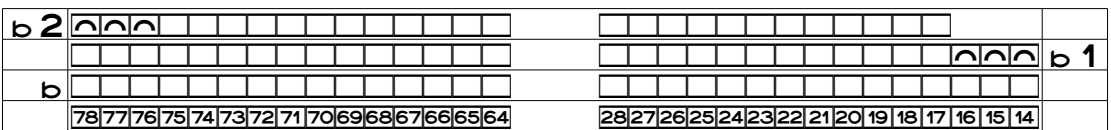

We type up rows B3 through B8 the same way as rows B1 and B2, whether we use a blank area to represent the stitches we bind off

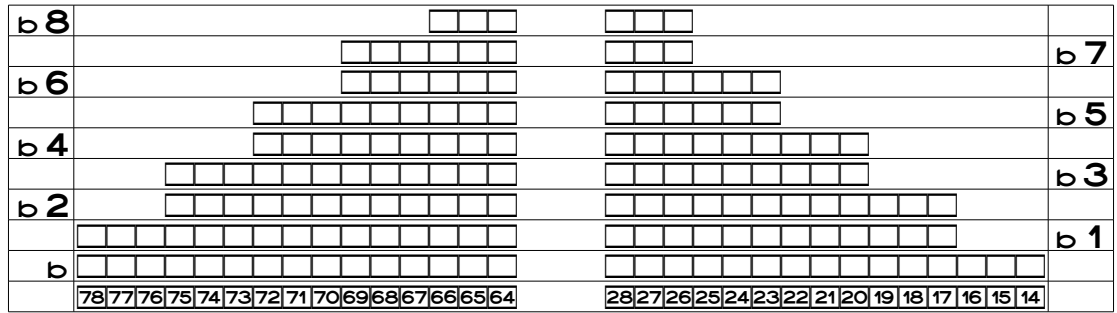

or any of the font symbols.

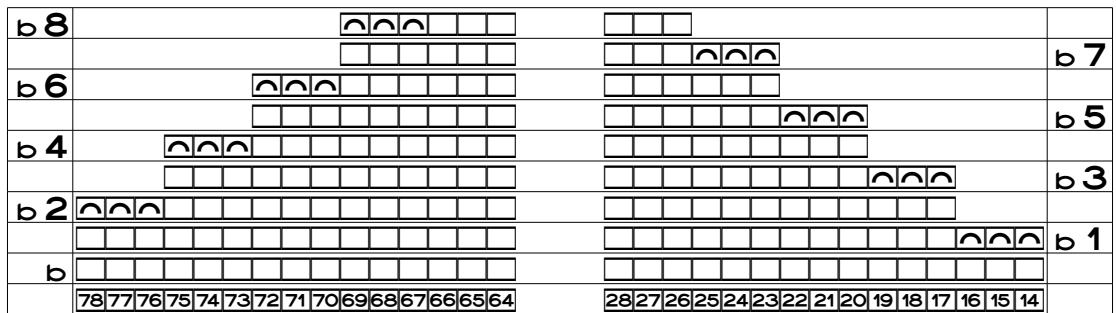

Forty-one stitches remain, indicated by the outermost non-bind-off symbols on row B8, stitches twenty-six through sixty-six inclusive (which are public-side knits in our plain stockinette vest). They match the number of back neck stitches in the written-out instructions, which tells us to put them on a holder.<sup>[9](#page-9-0)</sup>

<span id="page-9-0"></span><sup>&</sup>lt;sup>9</sup> Depending on our preferences, we could bind off the remaining back neck stitches instead of putting them on a holder, then adjust the finishing accordingly.

# *Full Chart of the Shoulder Shaping*

Let's put all the central stitches in the chart so we can get a better sense of what the final eight rows of the vest back will look like.

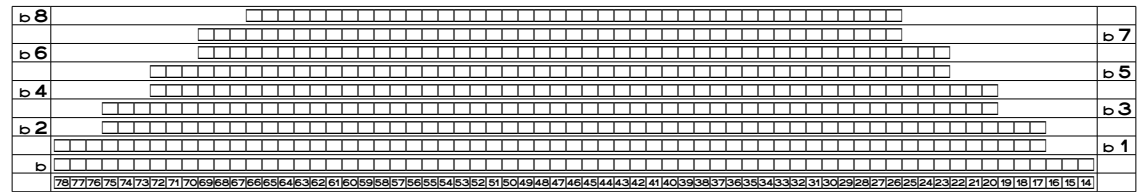

# *It's Not as Bad as It Looks*

Do the two-row-tall "stairsteps" at the underarm curves and shoulder bind-offs seem awkward? They do look a little bit sharp in a chart; there's no denying that. The result in yarn isn't quite so, well, angular, and once we've joined the shoulders and added the ribbing, all the shaping will look smooth.

# *Alternative Shoulder Shaping*

We might, however, prefer to smooth out the shoulder shaping as much as possible while we're knitting the back (and, later, the front). We have several options, and they can be charted as well, as shown in the chapter "Optional Shaping Tweaks."

# Total Shaping of the Vest Back

Now that we've charted the shaping of the underarms and shoulders, let's look at a chart showing all the shaping.

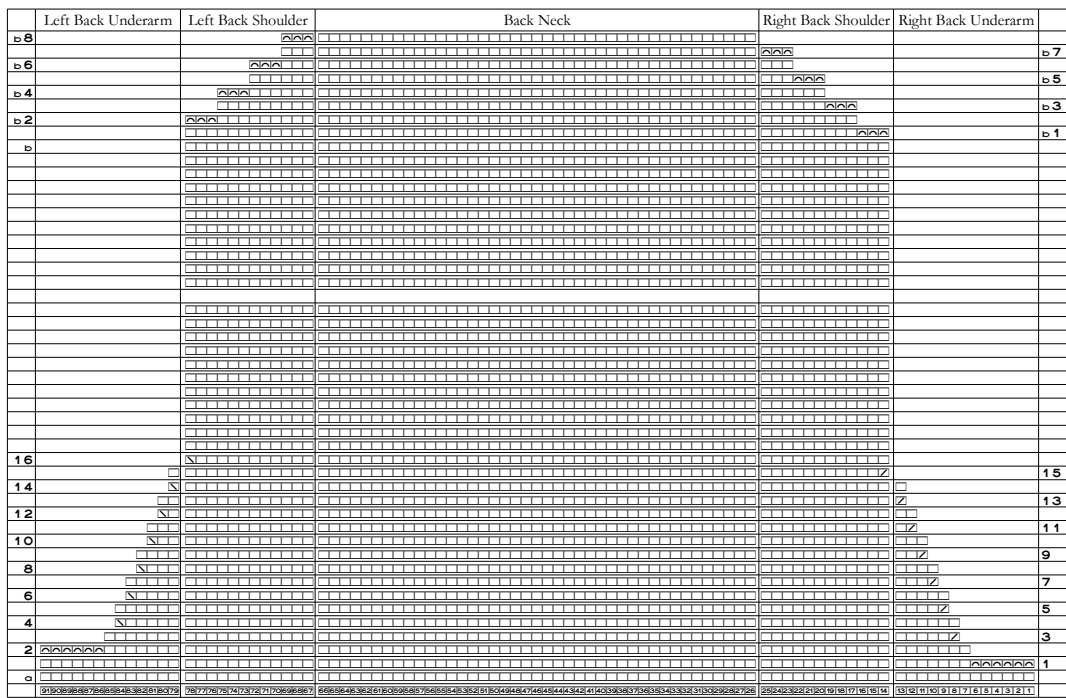

The blank table row reminds us that we need to determine the total number of armhole rows to work so that we have the proper armhole depth before we start the shoulder shaping.

If we look at a vest (or a sweater with set-in sleeves), whether it's hand-knit or commercially made, we'll probably see this general shape when we look at the back: horizontal lines at both underarms that curve to become vertical lines along the armhole edges, finishing with diagonal shoulder lines moving upwards from the armhole edges to the sides of the neck (or, for unshaped shoulders, a straight line all the way across the top).

# Use a Multi-Column Table to Save Time

Each shaping area is now in its own table column, in exactly the same way as the various stitch patterns were in the Aran sampler. Why? It makes creating and manipulating the chart **much** easier. Instead of using actual spaces (typed with the keyboard's space bar) to move stitches right and left when other stitches are bound off or decreased away, we can simply set each table column to be right- or left-justified. Whatever symbols are in each area then go automagically where they need to.

The two outermost columns, containing the underarm shaping, are both thirteen stitches wide, since that's how many total stitches will be decreased away. The columns inside them

are both twelve stitches wide, the total number of stitches bound off for each shoulder. The central column contains the forty-one stitches that will remain for the back neck.

## **Lesson Learned: Computer Charts**

Put each part of the shaping in its own right- or left-justified table column to automagically move stitches right or left as other stitches are bound off or decreased away.

# Succinct Charts

Since there's no real point in showing all that plain stockinette, we can remove quite a lot of the public-side knit symbols without losing any of the shaping information.

If we put each shaping area in its own table column, exactly the same way we did for part one's Aran sampler, it's easy to remove the parts we don't really need (and equally easy to put them back in if we change our minds).

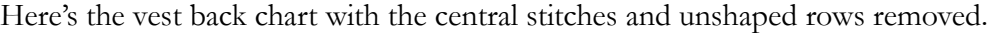

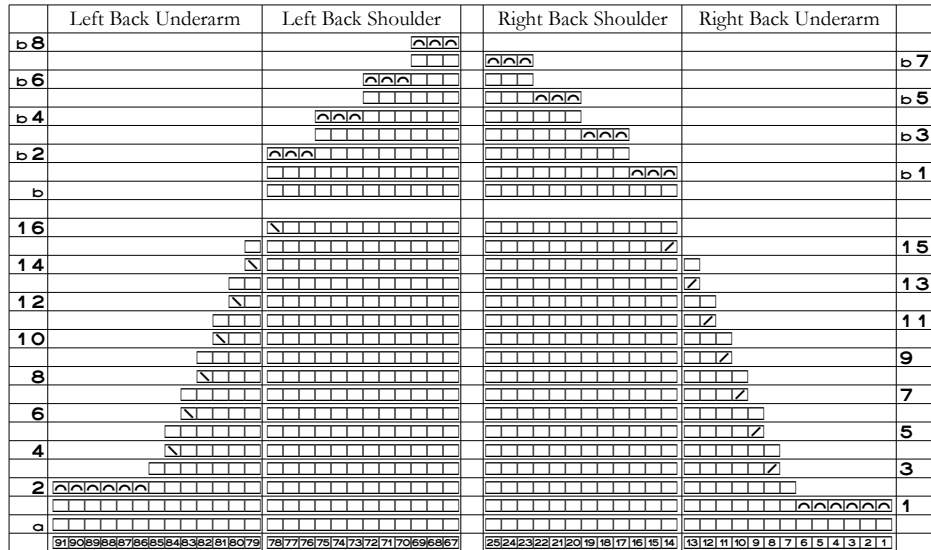

Let's look at what this chart is telling us.

**ȝ** The increasingly wider blank areas at the left and right edges of the chart indicate where we've bound off and decreased away stitches for the underarms.

- $\bullet$  The empty table column and row indicate where stitches and rows have been omitted, because they are not affected by the shaping.
	- $\checkmark$  The boxed stitch labels indicate that stitches twenty-six through sixty-six have been omitted from the chart, though they would of course be on our needles.
	- Ȟ The empty table row represents the extra rows we need between rows one and B1 to give us the armhole depth we need.
- **ȝ** The empty table column shows that when we finish row B8, we're left with stitches sixty-six through twenty-six inclusive, which matches the forty-one stitches we're supposed to have at the back neck according to "The Basic Vest."

# *Without Special Symbols*

There's a reason we looked first at the succinct chart that used explicit bind-off and decrease symbols. Let's switch those symbols to blank areas and public-side knits, respectively, since some of us wouldn't want the extra clutter.

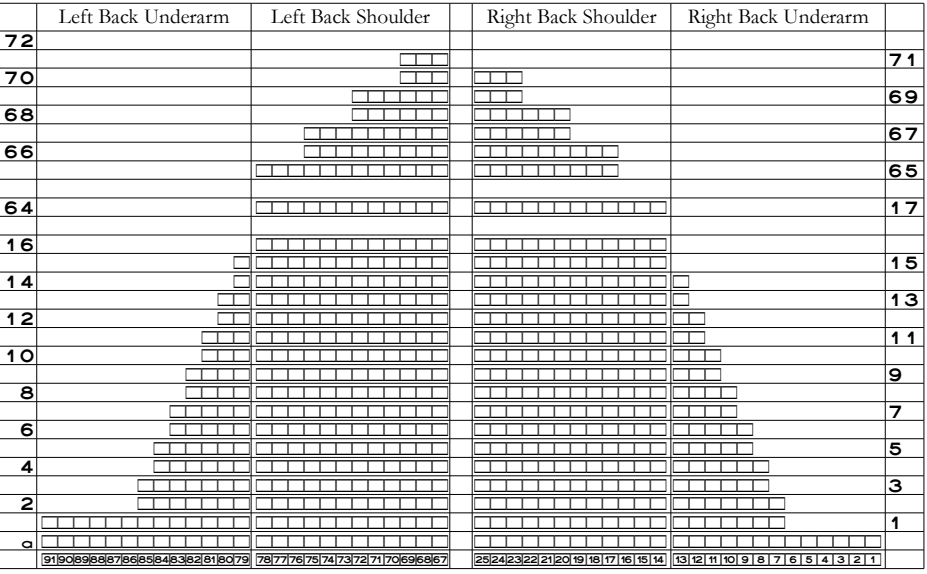

The underarm bind-offs look fine, and so do the decreases for the underarm curves. But the shoulder shaping now looks very odd indeed.

The front shoulders appear to have lost their final rows. If we had all the central symbols in the chart, which represent the stitches at the back neck, we would know instantly that we bind off the first three stitches on rows seventy-one and seventy-two. (That's clear in the chart showing the complete back shaping.)

If this oddity is alarming, or even if we just think we'll forget to do those bind-offs, then

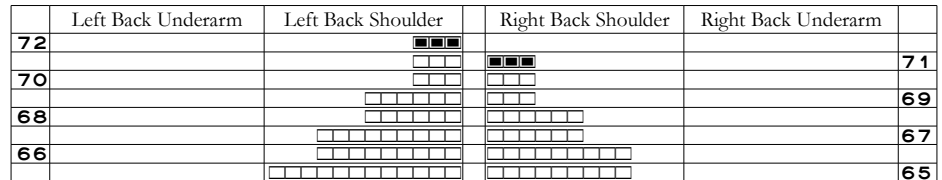

we can use some kind of symbol on just the last row of each shoulder. The No Stitch symbol is handy under the exclamation mark.

# Let's Use Some Real Row Numbers

Suppose that for the size small, we need to work the exact nine inches of underarm depth indicated in the written-out instructions for "The Basic Vest." We can use as our row gauge swatch the entire back before the underarm shaping starts. Let's say we're getting seven rows per inch. Between the underarm bind-off and the start of the shoulder shaping, we therefore need to work evenly nine inches times seven rows per inch, for a total of sixty-three rows. If we like, we can bump that to sixty-four rows so we can start the shoulder shaping on a public-side row. The rest of the charts use this optional convenience.<sup>[10](#page-14-0)</sup>

So we would work the sixteen charted rows for the underarm shaping, then work an additional forty-eight rows on the sixty-five stitches we have left. Those rows would be numbered seventeen through sixty-four inclusive if we put them all in the shaping chart.

When we turn at the end of row sixty-four to begin the shoulder shaping on the publicside row, we see that we do the eight rows of shoulder shaping on rows sixty-five through seventy-two inclusive.

<span id="page-14-0"></span> $10$  My brain greatly prefers to start such major project milestones on the public side if it's at all possible. In worsted or fingering, the extra row will make no difference. If we're working with chunky yarn or using a color pattern, we need to double-check that the extra row won't cause any problems.

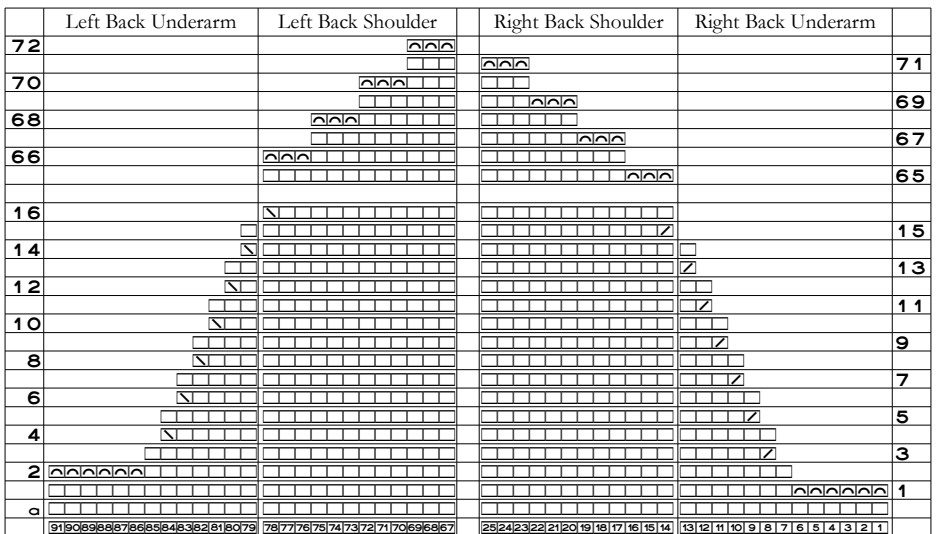

We could indicate explicitly the rows worked evenly between the two shaping areas.

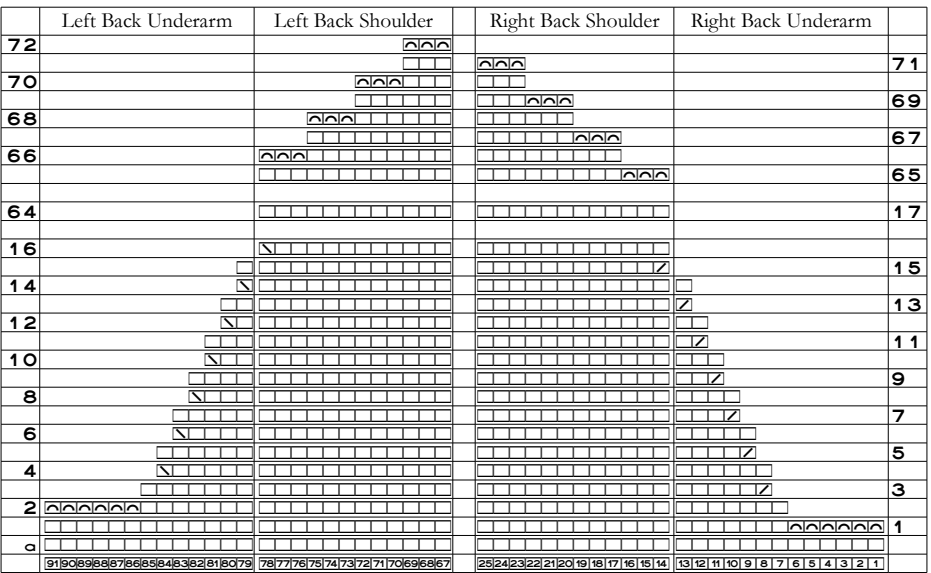

The double-numbered row between the end of the underarm shaping and the beginning of the shoulder shaping indicates that we work stitches fourteen through seventy-eight evenly on rows seventeen through sixty-four.

# Front Neck Shaping

Sweater patterns often start with the back because it typically has shaping only for the armholes and shoulders. Then we work the front with all the same shaping we did on the back while "at the same time" doing the front neck shaping.<sup>[11](#page-16-0)</sup>

Keeping track of simultaneous shaping at two armholes, two sides of the front neck, and two shoulders can be tricky. Charting the shaping makes it clear where to do all of it.

## *Add the Front Neck to the Back's Chart*

In many cases, all our hard work charting the back's shaping becomes our starting point for charting the front. For our sample vest, that big section of plain stockinette that we just removed from the back's complete shaping chart is where we're going to wind up putting the front neck shaping.

## *Set Up the Front Neck Shaping Chart*

The size small is ninety-one stitches wide, so the very bottom of the V will be in stitch fortysix.[12](#page-16-1) The written-out instructions tell us that we need to decrease twenty stitches on each side of the V's single dead-center stitch, so we need to show at least forty-one stitches of the center front.

We're also supposed to start the V-neck and the armhole shaping on the same row, so the bottom row in the front neck chart will be the underarm shaping foundation row A, except that we need to focus on the central stitches instead of those at the ends of the rows. Out of the central forty-five stitches shown, two stitches will remain on each end when we're done charting the V-neck.

```
[ kkkkkkkkkkkkkkkkkkkkkkkkkkkkkkkkkkkkkkkkkkkkk
686766656463626160595857565554535251504948471464514443421414039383736353433323130292827262524
```
## *Row One*

We're supposed to put the center stitch on a holder, and we need to decrease one stitch on each side of it. We will want to mirror-image the decreases, and we have complete freedom to decide which one to do on each edge. Since we know that we'll get the most invisible de crease if the decrease symbol's slant points at the diagonal edge being formed, we'll work a left-leaning decrease on the left neck edge and a right-leaning decrease on the right neck

<span id="page-16-0"></span><sup>&</sup>lt;sup>11</sup> Some garments do have back neck shaping as well, which we would chart with the same techniques we're about to discuss for charting the front neck. We'll see sample back neck shaping in the chapter "One Chart, Six Sizes."

<span id="page-16-1"></span><sup>&</sup>lt;sup>12</sup> See issue one in the appendix "Garment Design Details."

edge. A down arrow symbol will indicate the center stitch is put on a holder. The neckline boundaries start right on row one, separating the two sides of the neck from the center stitch.

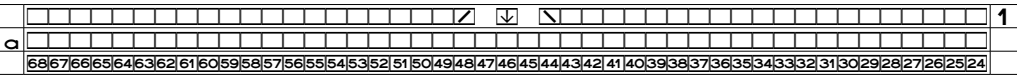

The symbols at the center of row one indicate that on the first row of the underarm shaping, we need to do a few more knitting operations in addition to the underarm shaping we've already charted.

- **ȝ** We decrease one stitch on each side of the front's dead-center stitch forty-six, working the left-leaning decrease on stitches forty-four and forty-five and the right-leaning decrease on stitches forty-seven and forty-eight (but with different balls of yarn).
- **ȝ** We put the front's dead-center stitch on a holder so it's out of the way until we work the neck ribbing in the finishing.

# *Three More Decrease Rows*

We're supposed to work the decreases at both neck edges on public-side rows while working the private-side rows evenly, so the first four decreases on each side will be charted like this:

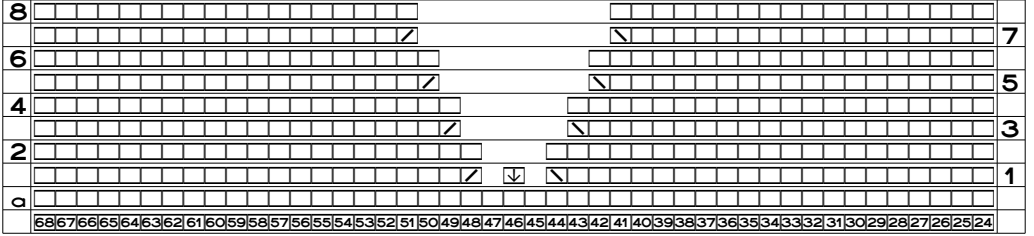

Note that each public-side row loses one stitch symbol at both neck edges. Those blank areas indicate that we need to do decreases on both neck edges on every public-side row.

Some of us might change the explicit decrease symbols to public-side knits, because they make the chart too cluttered. The blank areas by themselves show the loss of a neck edge stitch every other row, so the decrease symbols are truly optional. Fortunately, those of us who like a belt **and** suspenders can use them.

# *The Complete V-Neck Chart*

The entire V-neck chart is quite tall, because we decrease twenty stitches on each side but only on every other row. That means we need forty rows (well, technically thirty-nine) to show all the decreases.

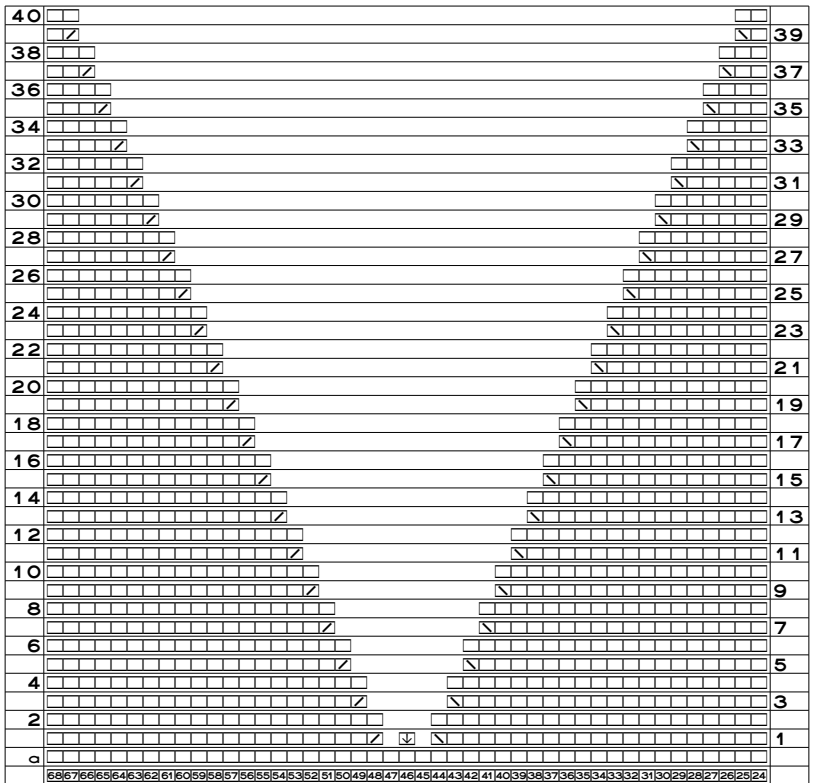

Stitches twenty-six through sixty-six have been decreased away to form the V-neck, except for the center stitch at the very bottom, which we put on a holder. That stitch will be the center of the neck ribbing we'll add in the finishing.

# Chart Each Shaping Area in Its Own Table Column

You may have noted that in the front neck charts, the entire V-neck shaping is in a single table column. If I'd spent a few seconds in thought before I eagerly jumped right into charting, I would have put each side of the neck in its own column, and even the single stitch at the bottom in its own column. Why? Because the only way I could keep the stitches sepa rated as I charted my way upward was to use more and more typed spaces as the neck opening got wider and wider. I had to do a lot of extra work keeping up with all those spaces compared to having each half of the V-neck in its own table column and then just setting the columns to be right- or left-justified, especially considering the problems I have with counting.[13](#page-18-0)

<span id="page-18-0"></span><sup>&</sup>lt;sup>13</sup> You'd think the daughter of a man who did his college accounting homework in pen would at least be able to count correctly.

## **Lesson Learned: Computer Charts**

Put each part of the shaping in its own table column, then set each column to be left- or right-justified.

Yes, I'm repeating this one, because it makes computer charting so much easier.

# Total Shaping of the Vest Front

If we combine this partial chart with the back's underarm and shoulder shapings, we can see exactly how—and where—all of the front's shaping will be worked.

We need forty (technically thirty-nine) rows to complete the V-neck while "at the same time" doing the underarm shaping on the first sixteen rows. When we finish the V-neck shaping, we'll have to work evenly until we've done the same number of **total** rows on each of the front necks as we did on the back between the underarm bind-offs and the start of the shoulder shaping.

## *The Front with the Same Real Row Numbers*

On the back, we figured out the row numbers of all the shaping rows based on the main fabric's nine-inch underarm depth and a working gauge of seven rows per inch. We saw that we started the shoulder shaping on row sixty-five, after starting the underarm shaping on what we called row one. Let's put those numbers in the front's chart as well.

Remember that charts for a garment's front and back reverse which side of the wearer's body is in which half of the chart. Those differences are reflected in the column headings at the top of both charts.

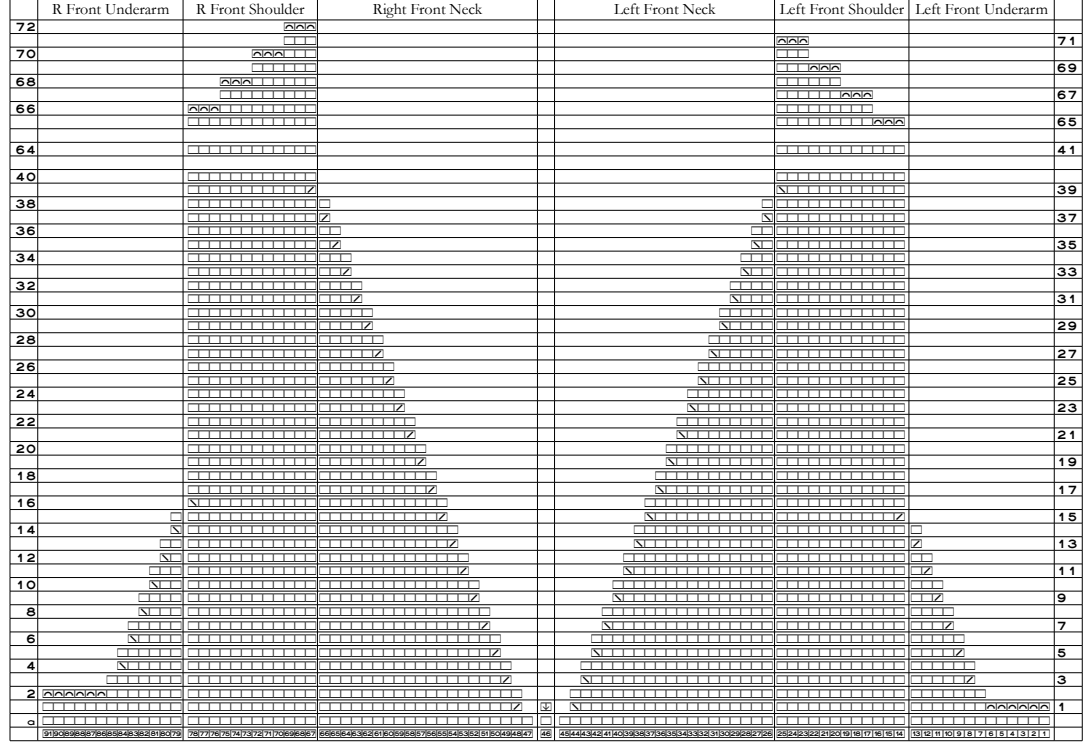

# *After the V-Neck Is Done*

Since we work thirty-two (thirty-three on the right front shoulder) rows (rows forty through seventy-one/seventy-two inclusive) after we complete the V-neck shaping, then at our working gauge of seven rows per inch, we'll have a vertical edge about 4.6 inches tall (thirty-two rows divided by seven rows per inch) between the final decreases on the V-neck and the final rows of the front shoulders.

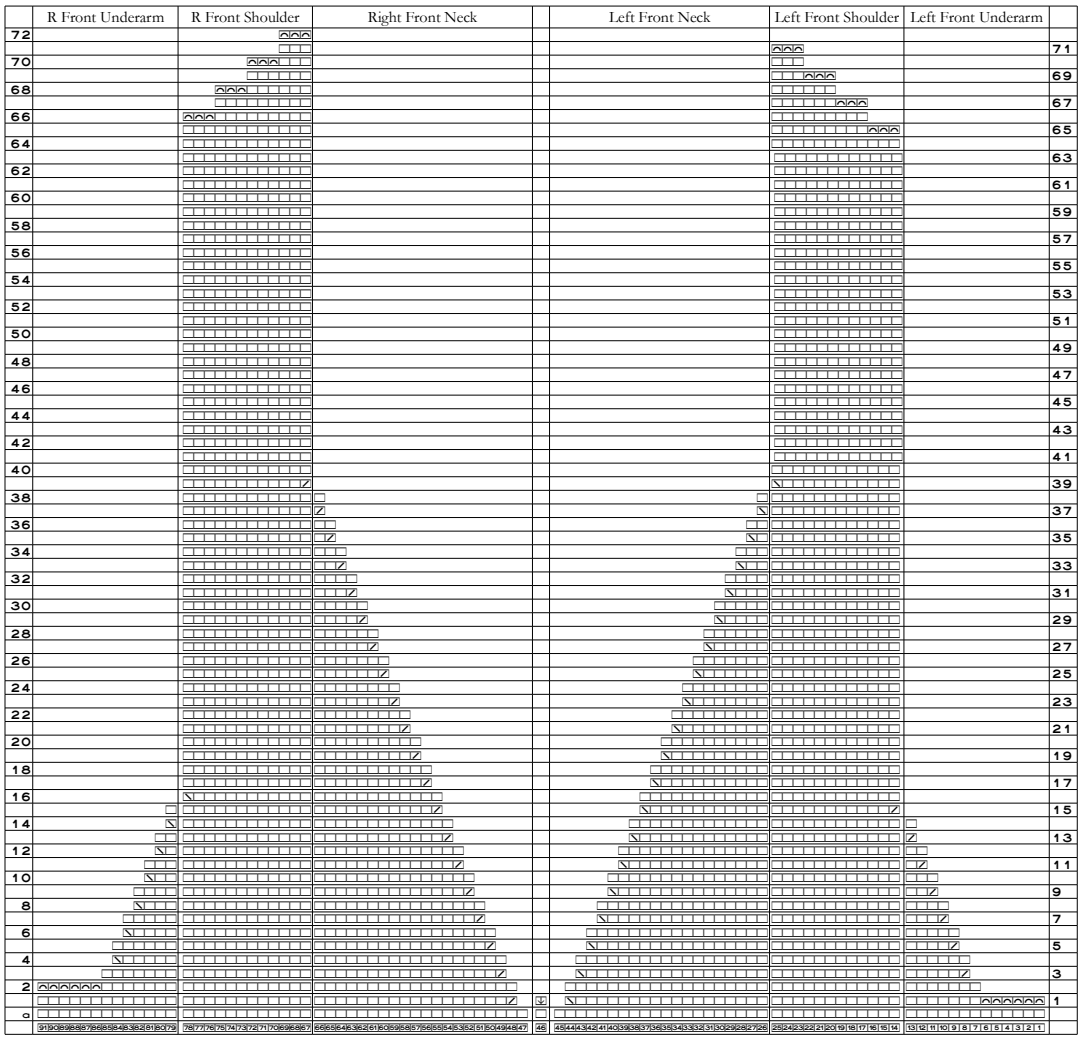

If we want the V's diagonal edges go all the way up to the top of the shoulder shaping (that is, to rows seventy-one/seventy-two), we have to change which rows have neckline decreases. Several possibilities are explained in "Optional Shaping Tweaks."[14](#page-21-0)

# *Working Both Sides of the Front Neck*

Once we do the split for the V-neck, we have two choices:

**ȝ** Work both front necks at the same time with separate balls of yarn.

<span id="page-21-0"></span><sup>&</sup>lt;sup>14</sup> If we fill in completely with public-side knit symbols the three front neck shaping columns, we would have the vest back's entire shaping chart.

 $\bullet$  Finish one front neck, then work the other one.

Let's not get confused as we do the front neckline and shoulder shaping.

## Front Neckline Shaping

After we decrease at the end of the left front neck's row one, we have to decide how we'll finish working the front. Will we turn and work back to the left armhole, or will we join a second ball of yarn to work the right front neck simultaneously?

If we choose to finish the left front neck by itself, then we will probably want to put the right front neck stitches on a holder or spare needle.

# Front Shoulder Shaping

On each shoulder we'll have to work rows sixty-five through seventy-two (technically, row seventy-one on the left front), but unlike the back's shoulder shaping, we'll **work evenly every other row on both front shoulders**.

For the left front shoulder (stitches fourteen through twenty-five), we'll bind off at the beginning of public-side rows sixty-five, sixty-seven, sixty-nine, and seventy-one

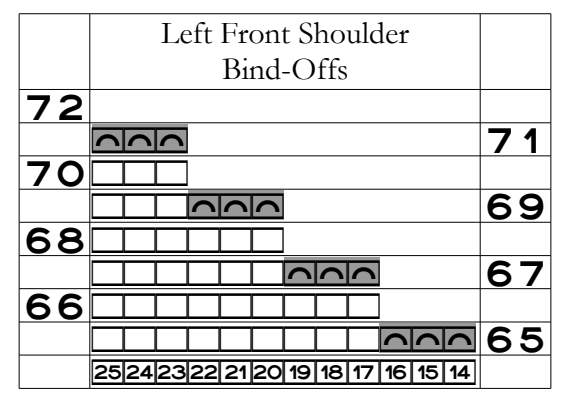

but we'll work evenly across all the stitches on private-side rows sixty-six, sixty-eight, and seventy. When we bind off three stitches at the beginning of row seventy-one, we finish the left front shoulder, so it doesn't have a row seventy-two.

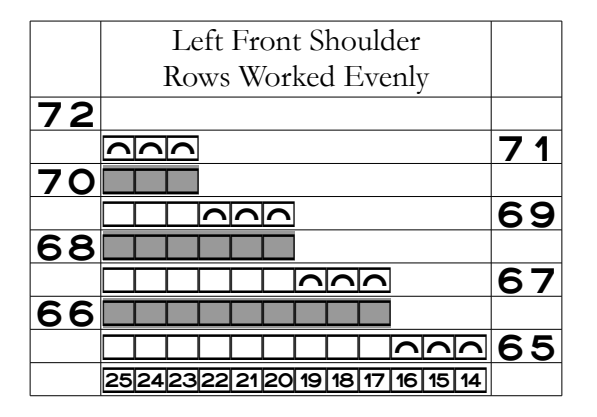

For the right front shoulder (stitches sixty-seven through seventy-eight), we'll work evenly all the stitches on public-side rows sixty-five, sixty-seven, sixty-nine, and seventy-one

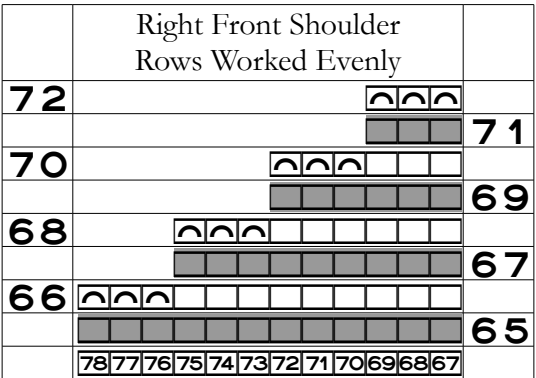

while binding off at the beginning of private-side rows sixty-six, sixty-eight, seventy, and seventy-two. Binding off three stitches on row seventy-two completes the vest front.

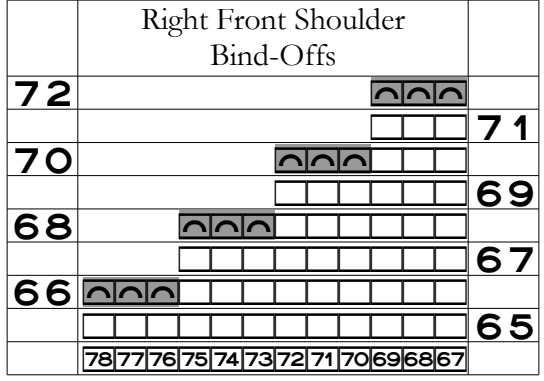

The charts in this chapter showed the vest worked in plain, one-color stockinette. If a project fabric has some kind of stitch pattern or design, whether texture or color, we would chart that pattern at the same time we're charting the shaping.

When There's a Stitch Pattern

# *Get the Width on One Page*

Since we can't do succinct charts for a project with a stitch pattern, we may not be able to fit the entire chart on one sheet. However, our goal should be to fit the chart's **width** on a single sheet. Then, as we work each row, we don't have to pause partway across to adjust which part of the chart is showing.

Switching pages to work the next group of **rows** is fine, but having to switch between pages "one A" and "one B" for the two halves of each row will get annoying pretty quickly.

See part four's "More Chart Tips" and the appendix "Designing by Charting" for ideas on shrinking a chart to fit its width on one page.

#### **Lesson Learned**

If we can't fit the entire chart on one sheet of paper, we should try to fit the entire **width** on the page. Then we can work an entire row without adjusting which part of the chart is showing.

# Reminder for Mirror-Image Knitters

You must start with this chapter, drawing your initial chart the exact same way as traditional knitters. Once you complete that version of the chart, you make the changes needed to reflect the fact that you work all rows in the opposite direction.

Those changes are explained and demonstrated in this chapter's MIK supplement. There are actually two versions of the supplement, based on how you want to show shaping in your charts.

- **ȝ** If you want to use blank areas alone to show shaping, then use the "blank areas" version of the supplement.
- **ȝ** If you want to use actual bind-off and decrease symbols in addition to the blank areas that naturally occur, then use the "symbols" version of the supplement.

As you'll see in the supplement, I recommend that you use only blank areas to indi-

cate shaping as you type up the traditional knitter chart. Doing so will greatly simplify what you need to do to make the MIK adjustments.

**After** you've completed the MIK changes, **then** you can quite quickly

- Ȟ add explicit bind-off symbols and
- Ȟ change non-shaping symbols to decrease symbols.